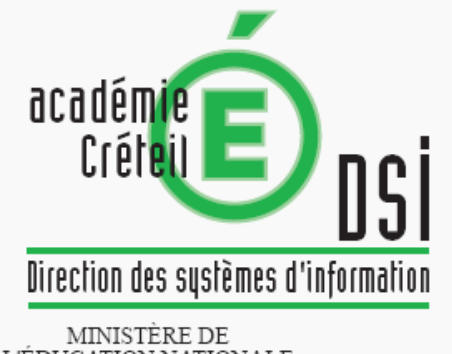

L'ÉDUCATION NATIONALE MINISTÈRE DE

L'ENSEIGNEMENT SUPÉRIEUR ET DE LA RECHERCHE

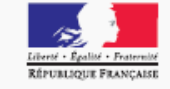

# Envole 2.0 pour le P.I.A

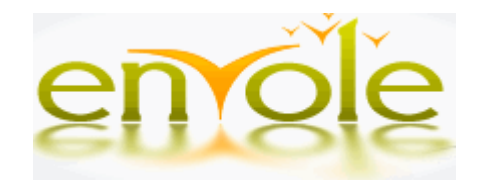

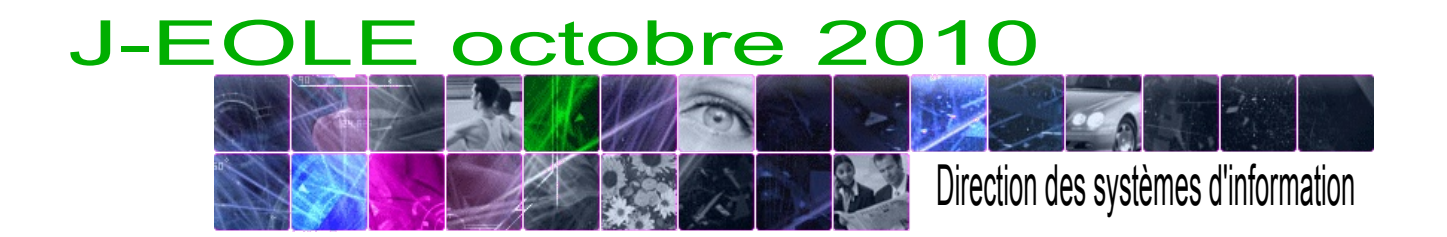

# Les choix académiques

- Décision en Comité de pilotage des Systèmes d'Information : "le cartable de l'encadrement"
- Une organisation identique pour tous les agents avec :
	- Des contenus communs à tous
	- Des contenus spécifiques par métiers ou divisions

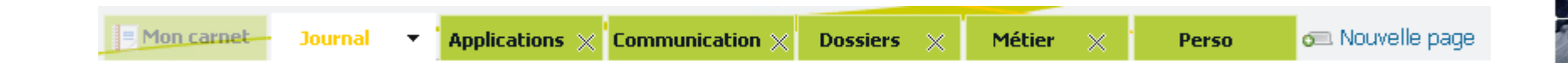

• Socle: Scribe + Envole 2.0

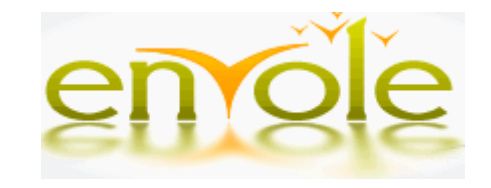

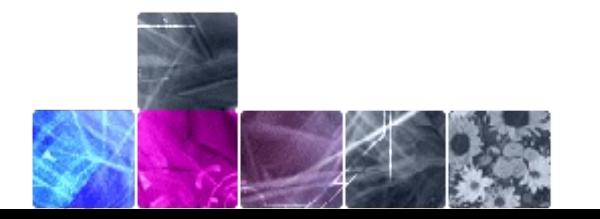

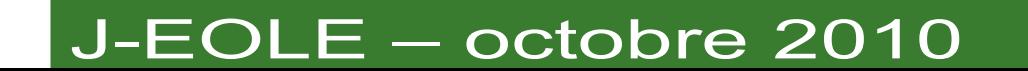

### Des contenus communs à tous Le journal académique : Wordpress

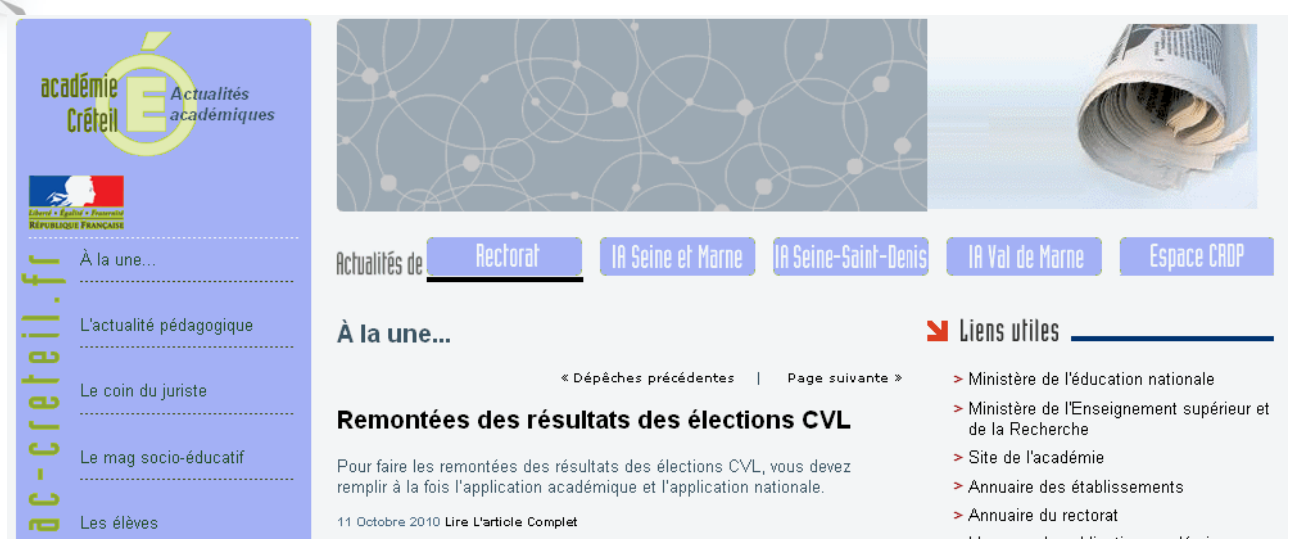

#### L'accès facilité aux applications : Accaps

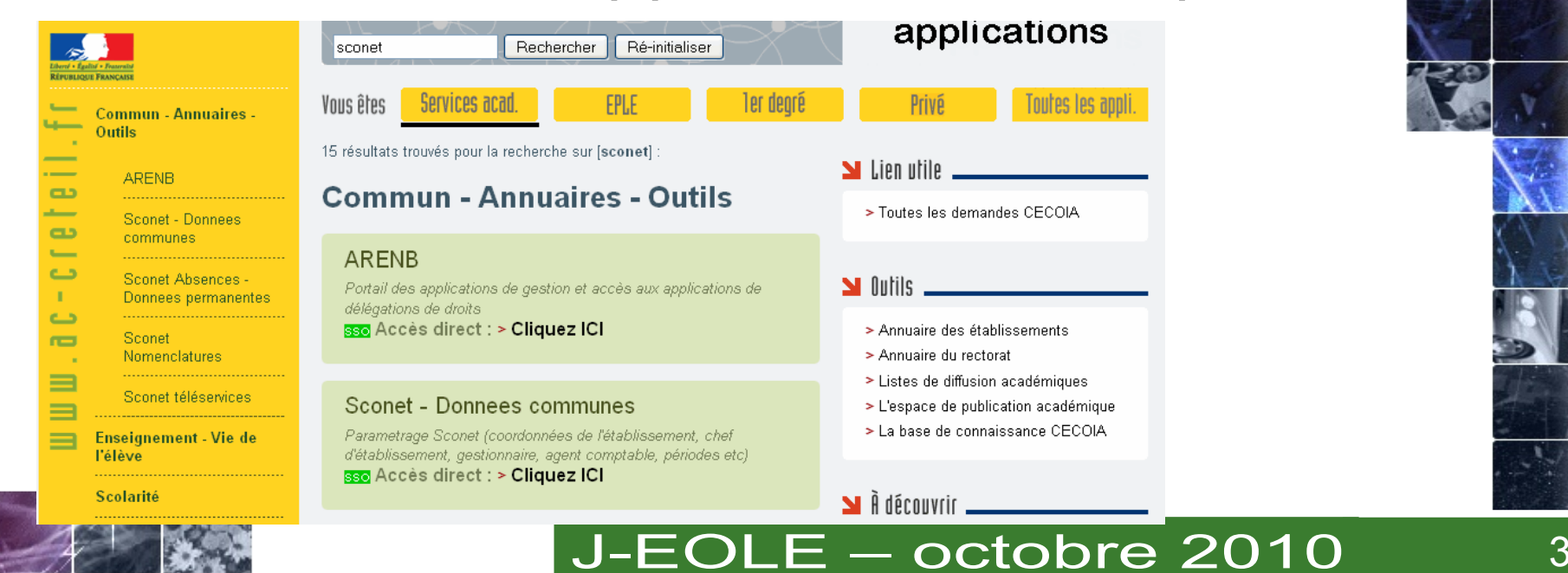

# Des contenus communs à tous

**Dossiers** 

Métier

#### Un outil de messagerie et d'agenda : Sogo

Applications  $\times$  Communication  $\times$ 

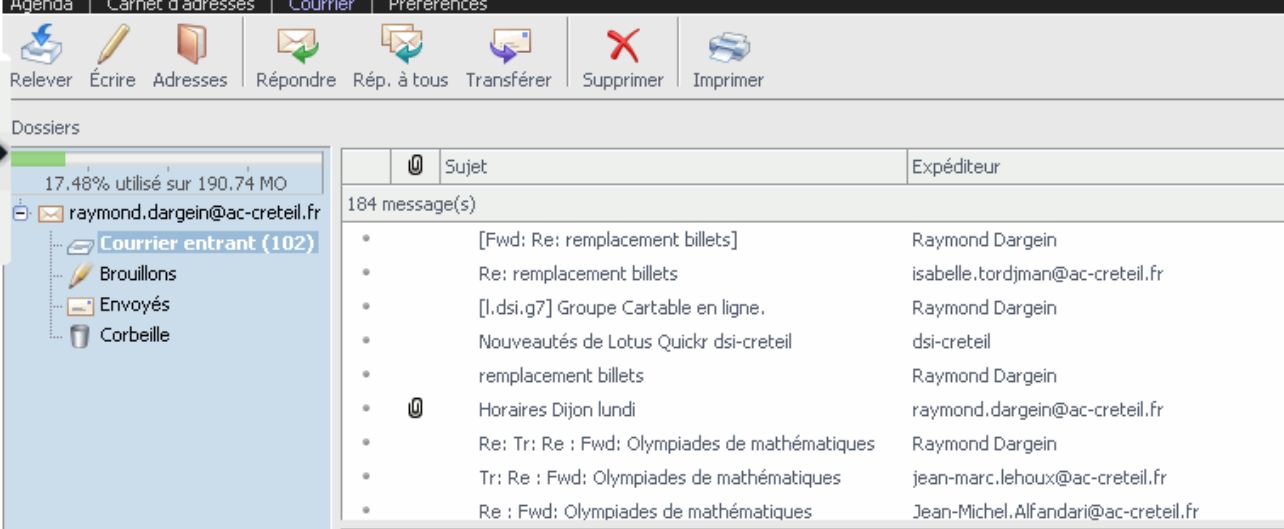

### Un gestionnaire de fichiers : AjaXplorer

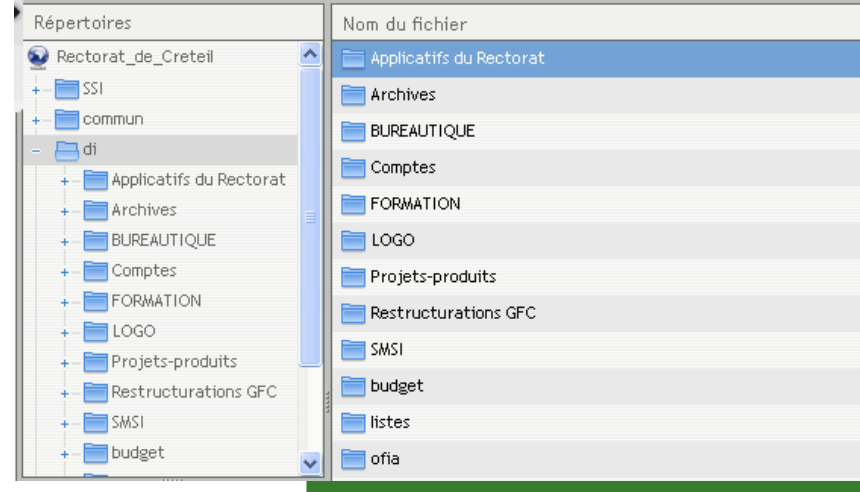

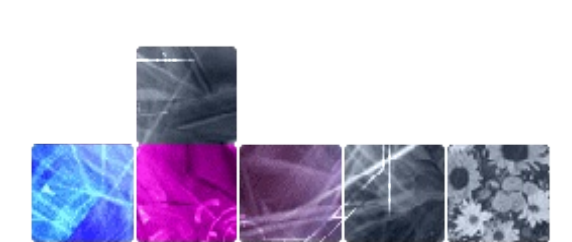

**E** Mon carnet

**Journal** 

### ¶■<sub>●●●</sub><br>J-EOLE – octobre 2010

Mouvelle page

Perso

# Des contenus par métiers

Bureau avec accès aux applications du métier, défini par le chef de division ou son représentant

Par défaut des groupes sociaux constitués à partir de l'organisation des services

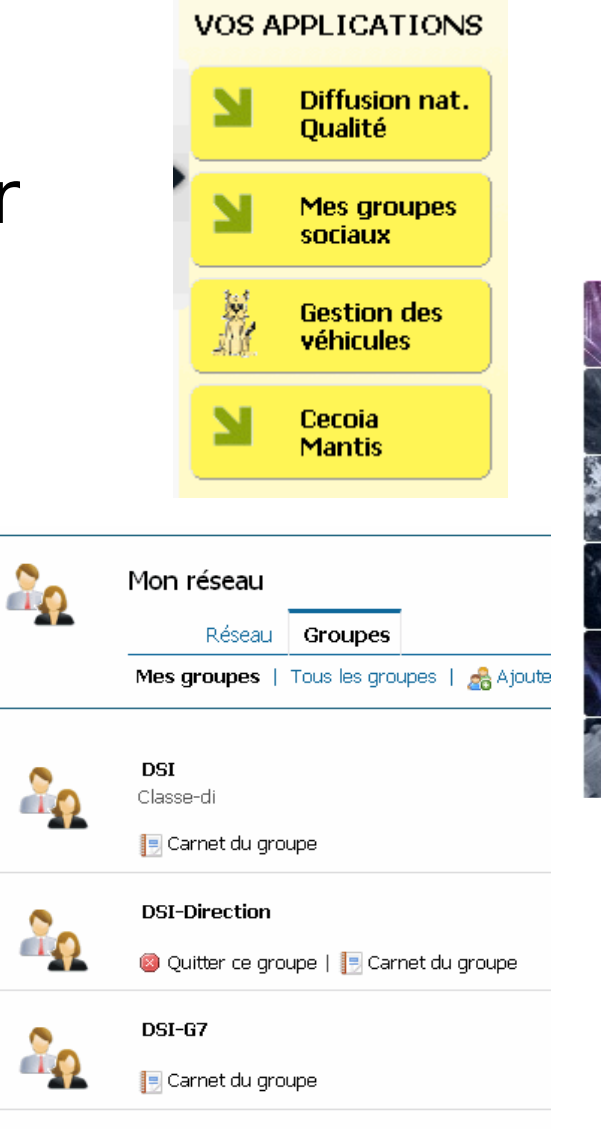

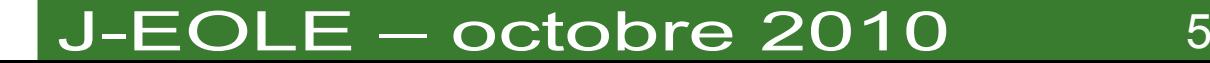

# Quelques données techniques

Socle : scribe + envole 2.0 (posh) (scribe est aussi le serveur bureautique du rectorat)

### Annuaire

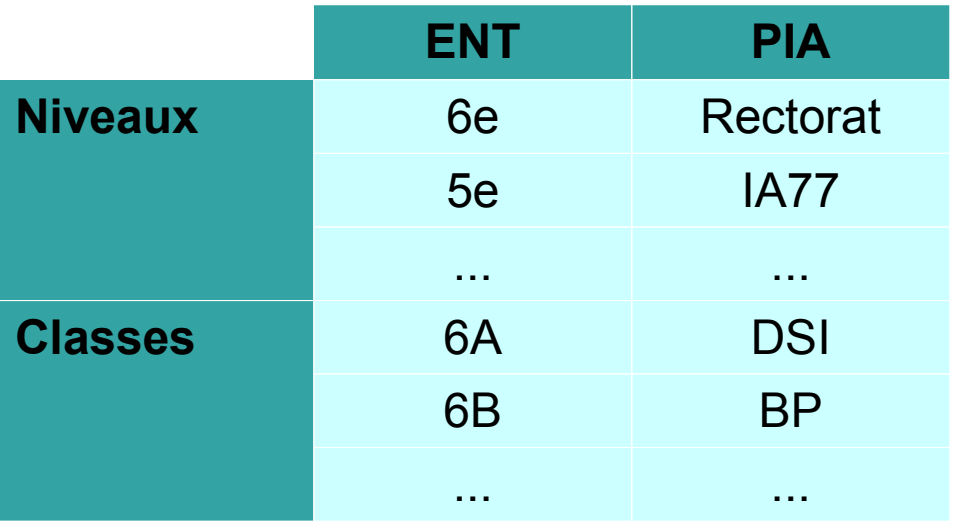

### • Gestion des profils

- plug-in posh-profile
- · Utilisation de l'attribut user groups ex : user groups = dsi

#### $J-EOLE - octobre 2010$  6

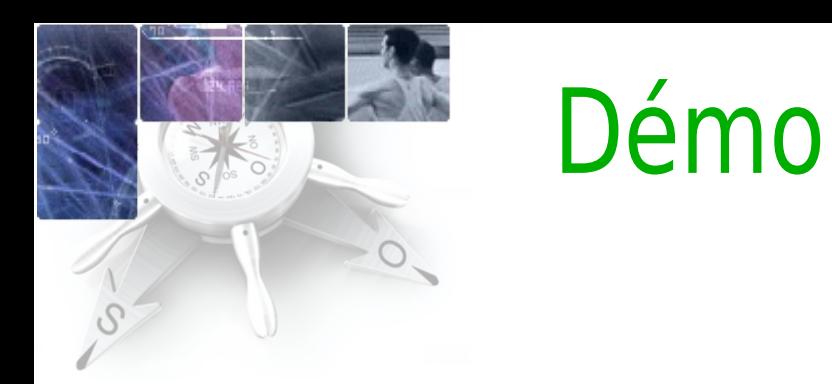

https://rectorat.ac-creteil.fr $\bullet$ 

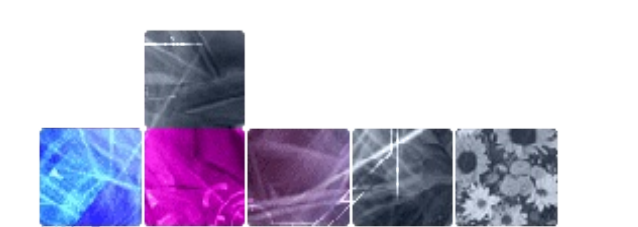

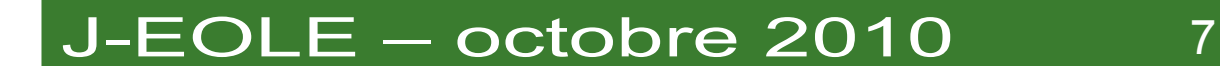

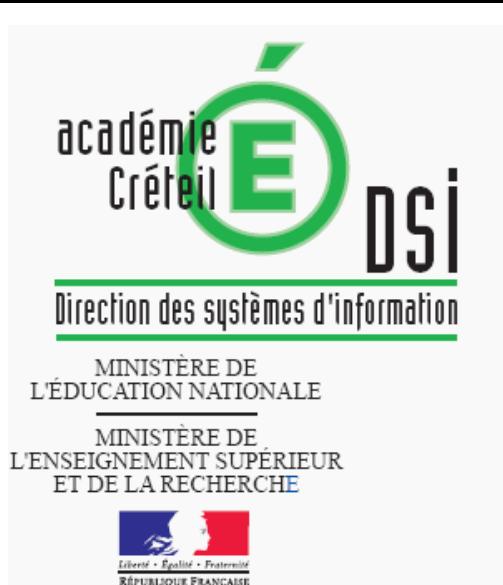

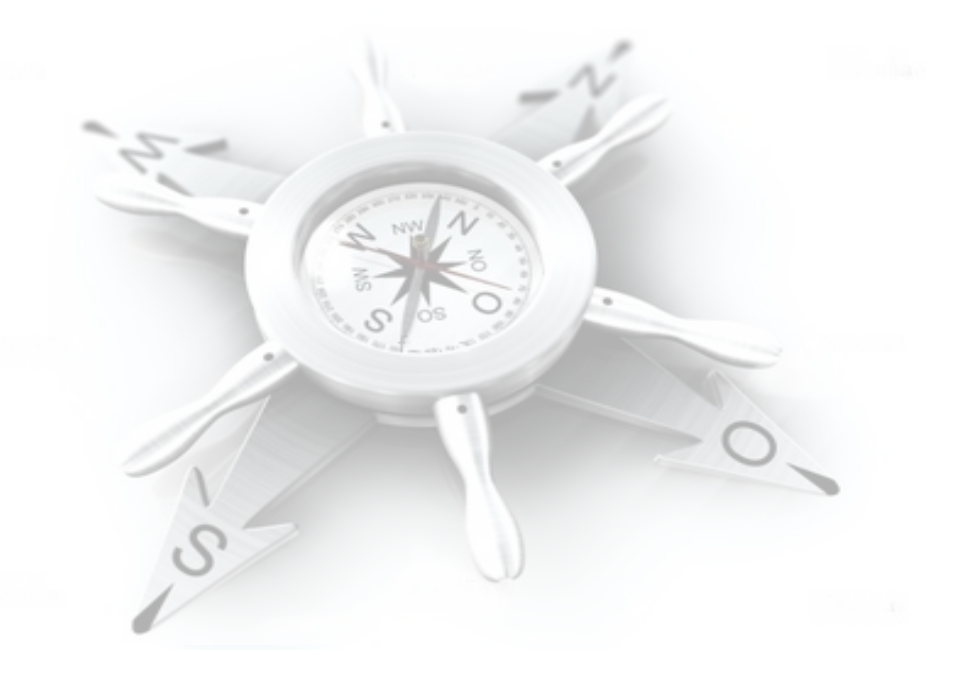

## Merci pour votre attention

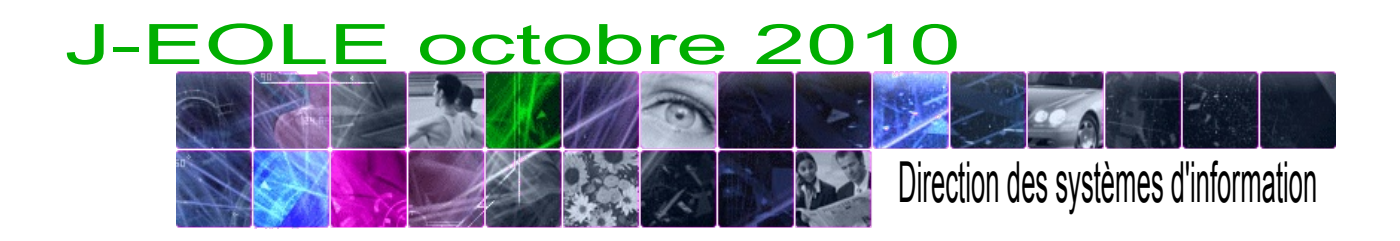